# **Creating and Consuming** Web Services with CFML

*Charlie Arehart charlie@carehart.org*

or emier coldrus;

CFUnited

rechnical conference

*CFUNITED – The premier ColdFusion conference www.cfunited.com*

# **Topics**

- **Web Service Basics**
- **Publishing Your First Web Service**  $\checkmark$  Building, testing your web service
- **Consuming the Web Service in CFML**  $\checkmark$  Several ways to invoke them, pass data
- Web Service Details and Caveats
- Where to Learn More

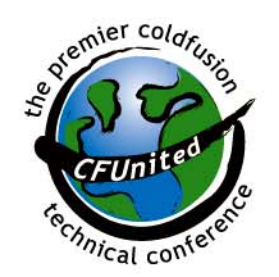

# **About Your Speaker**

- CTO Garrison Enterprises since Apr 2006 9 Formerly CTO, New Atlanta (BlueDragon)
- 9 yrs CF experience (24 yrs in Enterprise IT)
- **Service Service**  Co-author, ColdFusion MX Bible (Wiley)  $\checkmark$  Frequent contrib. to ColdFusion Dev Journal
- **Past accomplishments of note** 
	- $\checkmark$  Tech Editor, CFDJ
	- $\checkmark$  Certified Adv CF Developer (4, 5, MX), Certified Instructor, Team Macromedia Member

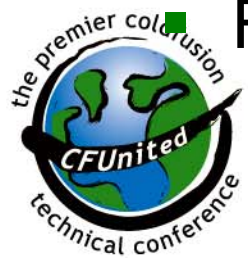

Frequent speaker: UGs, conferences worldwide

# What's a Web Service?

- **Simple terms: a web page designed to be** consumed by software, not by humans
	- $\checkmark$  Who remembers WDDX?
		- Could "serialize" data to Allaire-specified XML
		- Could output from page request, pass to caller
	- $\checkmark$  Problems:
		- Non-standard (though see openwddx.org)
		- Wasn't a function call/response approach
			- As used in similar service approaches: RPC, CORBA

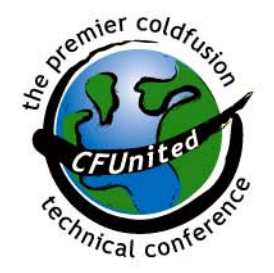

# What's a Web Service?

- **One technical definition of web services:** 
	- $\checkmark$  Remotely consumable software component published on the web through a universal interface
- **IF world moving to service-oriented** architecture
	- $\checkmark$  One application provides services to another

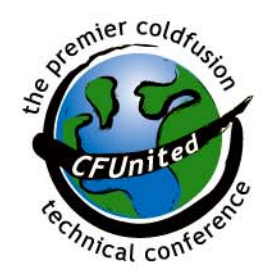

#### **Web Service Communications**

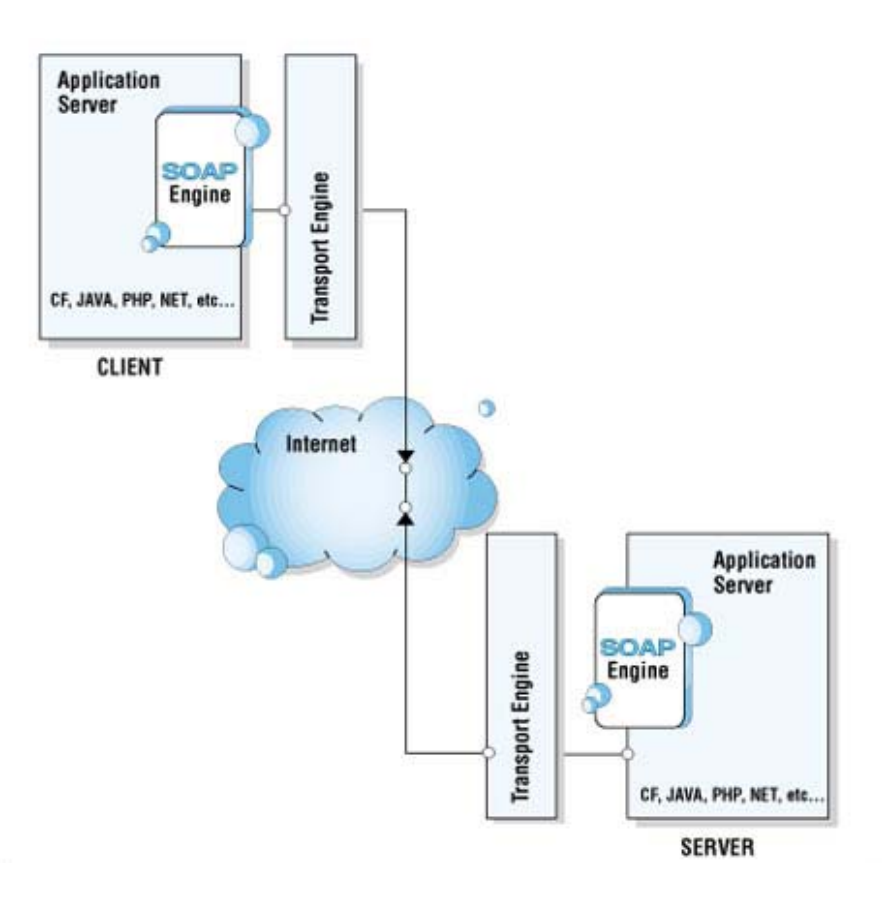

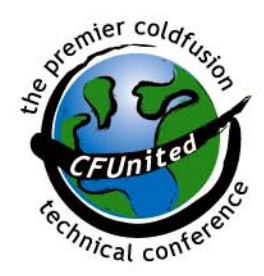

# **Coalescing Standards**

- **Standards have come together for web** services
	- √ SOAP –Simple Object Access Protocol
	- $\checkmark$  WSDL Web Services Description Language
	- $\checkmark$  UDDI Universal Description, Discovery, and Integration
	- $\checkmark$  XML eXtensible Markup Language
- Good news: CFML hides need for you to understand any of these, for the most part

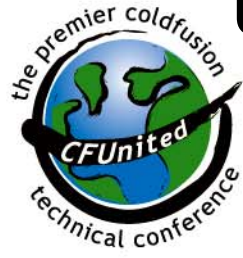

## **Some Examples**

- Bottom line: web services enable an organization to expose their data to other applications
	- $\checkmark$  Perhaps running on other platforms within an org.
	- $\checkmark$  Or applications running in other organizations
	- 9 Sometimes referred to as *syndication* of content
- **Possible private implementations** 
	- $\checkmark$  Supplier exposing inventory status to partners
	- $\checkmark$  Vendor exposing products to affiliates
	- $\checkmark$  Government organization sharing data with other orgs
	- $\checkmark$  Obtain weather, stock quotes for your web app without screen scraping

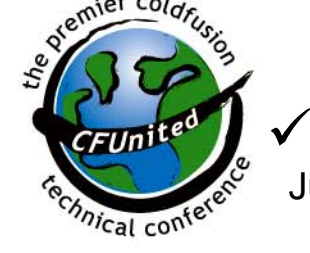

June 28th – July 1st 2006 **8** To name a few

# **Some Examples**

- Commercial examples
	- √ Amazon, Google, USPS, UPS, FedEx

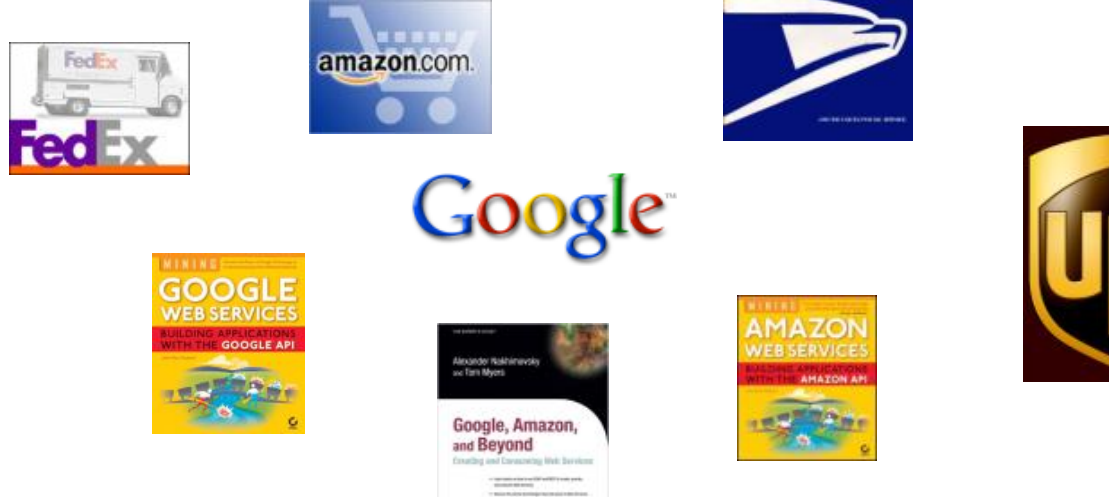

Available service listings \*\*

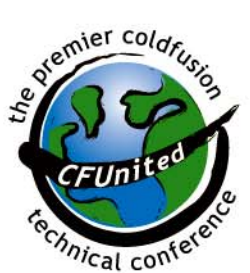

- 9 http://Xmethods.net
- 9 http://www.serviceobjects.com/products/default.asp

# **CFML Makes It Easy**

- **Many languages support web services,** including use of those protocols, creation of XML, etc.
	- $\checkmark$  Including Java, ASP.NET, PERL, etc.
	- $\checkmark$  These often use APIs involving lots of code

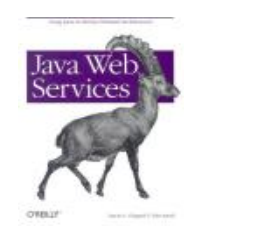

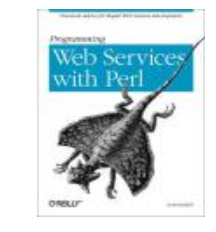

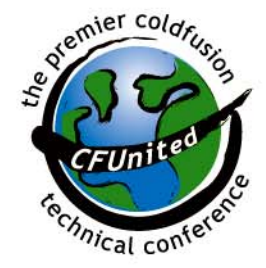

# **CFML Makes It Easy**

- CFMX and BlueDragon both support very easy publication and consumption of web services
	- 9 **Don't** need to know Java, nor SOAP, WSDL, UDDI
	- 9 *Don't even need to understand XML*
	- $\checkmark$  Web Service processing in CFML is very easy
- **Other end of conversation need not be CFML** 
	- $\checkmark$  Web Services are designed to be agnostic as to language and platform
	- $\checkmark$  A CF web service could be consumed by a Java app, or .NET, etc.
		- **And vice versa**
- $\blacksquare$  Note: if you're doing CFCs already, you don't need to change them to using web services
	- $\checkmark$  Unless you're interested in exposing data to non-CF apps

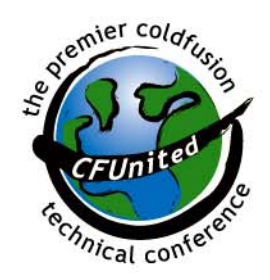

#### Publish/Consume

- **Publication** of web svc in CFML is simple  $\checkmark$  Simply expose a CFC method as "remote"  $\checkmark$  Return data to caller using CFRETURN
- **Consumption** is equally easy <sup>9</sup>Use CFINVOKE (or CFOBJECT/createObject)  $\checkmark$  Invoke methods of the exposed service
- We'll explore each of these in remainder of talk

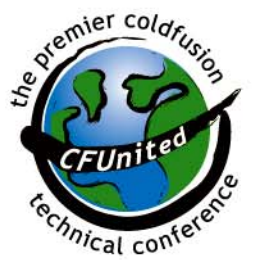

#### Publishing Your First Web Service

- **Assume we have some data to publish**
- Can publish any kind of data via web svc
	- $\checkmark$  Simple string
	- $\checkmark$  Array
	- $\checkmark$  Structure
	- $\checkmark$  Array of structures
	- $\checkmark$  CFML query result set (with a caveat, discussed later)
	- $\checkmark$  XML object (using CFMX and BlueDragon's support of XML)
	- $\checkmark$  To name a few

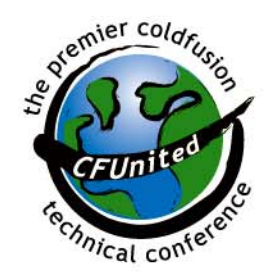

#### Publishing Your First Web Service

- **Need merely create a CFC function that** returns that data, expose function as "remote"
	- $\checkmark$  If you're new to CFCs', they have many other benefits and features
	- $\checkmark$  Their use for web services is actually one of their easier purposes to understand

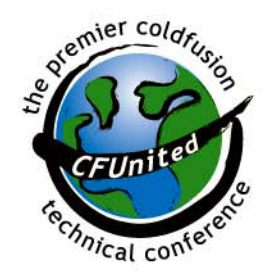

#### **Building the Component Functions**

 $\blacksquare$ Let's build Hello World web service

<!--- hello.cfc ---><CFCOMPONENT><CFFUNCTION NAME="GetHello" **ACCESS="REMOTE" RETURNTYPE="String"**<sup>&</sup>gt; <CFRETURN "Hello World"></CFFUNCTION></CFCOMPONENT>

- **That's really all there is to it!**
- $\blacksquare$  Now any web service client (caller) can invoke this web service (hello.cfc) and its method (GetHello)
	- $\checkmark$  First time it's called, CFMX/BlueDragon will generate WSDL needed for callers

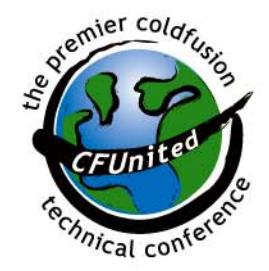

# **Calling Your Web Service**

- **Service Service**  Can call from any language/platform that supports web services
	- $\checkmark$  Simply need to refer to:
		- 1. Domain name (and port, if needed) that's used to access code on CFMX/BlueDragon
		- 2. Directory in which CFC is located
		- 3. CFC name
		- 4. ?WSDL indicator

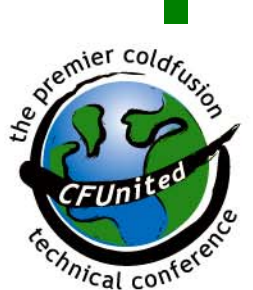

- http://localhost/demo/hello.cfc?wsdl
- $\checkmark$ Since I stored the CFC in my demo directory

#### **Viewing WSDL**

**For testing, can enter the web service URL in** your browser, to see resulting WSDL

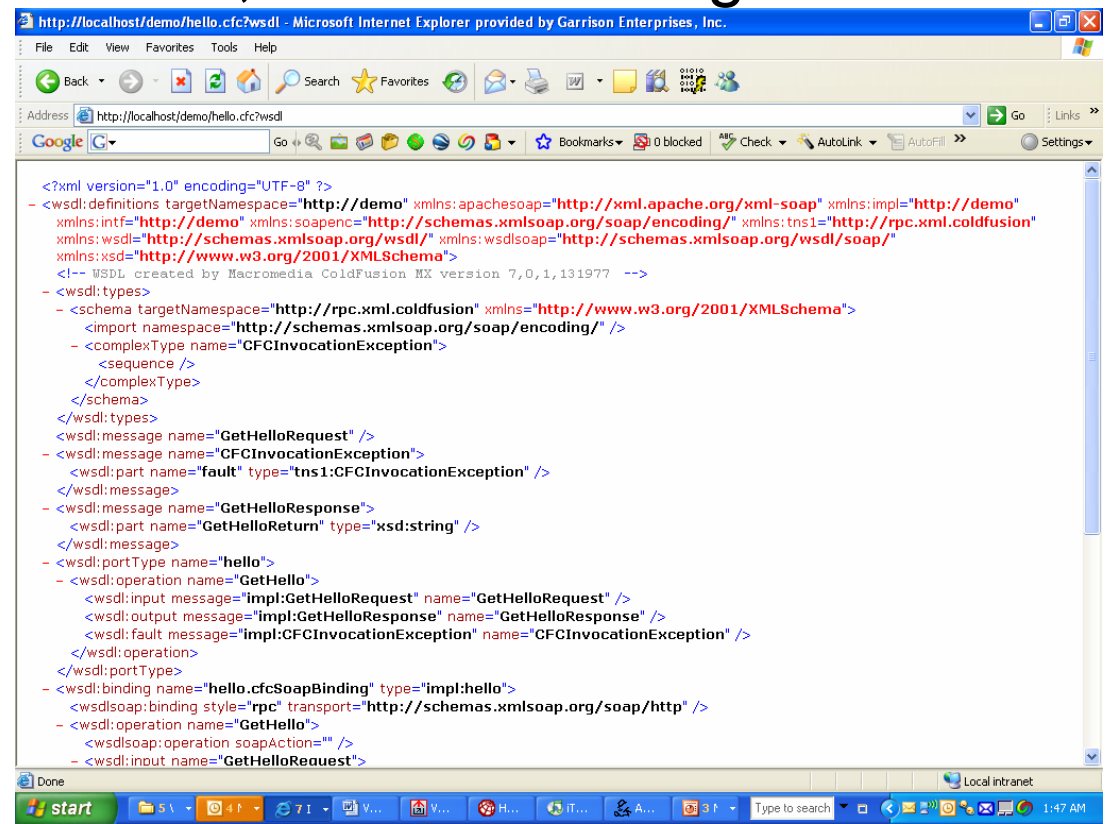

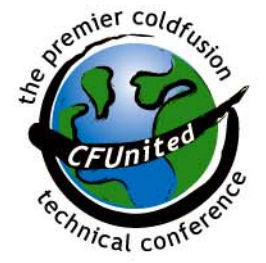

# **Consuming via CFINVOKE**

- **To use the web service within CFML, use either** CFINVOKE, CFOBJECT, or createObject
- **CFINVOKE:** 
	- $\checkmark$  Calls web service (using URL described earlier, with ?wsdl as querystring), names method to execute, and variable to hold returned result

<cfinvoke

webservice="http://localhost/demo/hello.cfc?wsdl" returnvariable="fromhello" method="GetHello">

<cfoutput>#fromhello#</cfoutput>

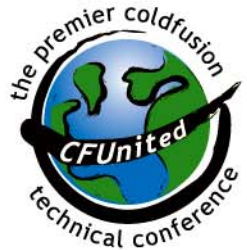

#### Consuming via CFOBJECT/CreateObject

- Can also use CFOBJECT/CreateObject instead  $\checkmark$  Slight difference from CFINVOKE
	- They return an object representing the web service
	- Then can invoke method in CFML as with other objects

<cfobject **webservice**="http://localhost/demo/hello.cfc?wsdl" **name**="fromhello"> <cfoutput>#fromhello.GetHello()#</cfoutput>

Or

<cfscript>

fromhello=**createobject**(**"webservice"**,"http://localhost/demo/hello.cfc?wsdl"); writeoutput(fromhello.GetHello());

</cfscript>

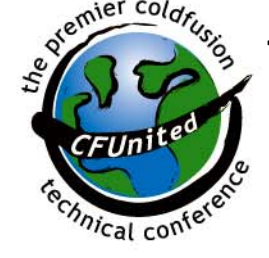

# Calling a "Real" Web Service

- **Invoking xmethods.net Temperature svc** 
	- $\checkmark$  Reports current temperature for given zipcode
	- $\checkmark$  Available methods/properties docs at site <cfinvoke

webservice="http://www.xmethods.net/sd/2001/DemoT emperatureService.wsdl" method="GetTemp" returnvariable="weather">

<cfinvokeargument name="zipcode" value="30005"/> </cfinvoke>

<cfdump var="#weather#">

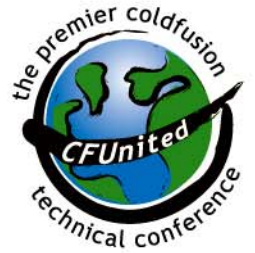

#### Passing Input to Web Service

- **Simple examples so far took no input**
- **Let's change to say 'hello' to us personally** 
	- $\checkmark$  Can add a new CFFUNCTION to existing CFC
		- multiple functions with different names

<CFFUNCTION NAME="**GetPersonalHello**" ACCESS="REMOTE" RETURNTYPE="String"> <**CFARGUMENT** NAME="fname" TYPE="string"> <CFRETURN "Hello, **#fname#**"> </CFFUNCTION>

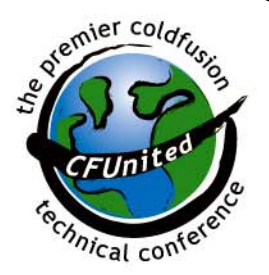

# Passing Input to Web Service

- **Service Service**  Can pass named argument on CFINVOKE: <cfinvoke webservice="http://localhost/demo/hello.cfc?wsdl" returnvariable="fromhello" method="**GetPersonalHello**" **fname="charlie"**>
- **Or, using CFINVOKEARGUMENT** <cfinvoke webservice="http://localhost/demo/hello.cfc?wsdl" returnvariable="fromhello" method="GetPersonalHello">**<cfinvokeargument name="fname" value="charlie">** </cfinvoke>

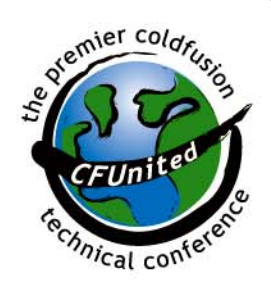

- $\checkmark$  Useful to build args dynamically
	- such as CFIF, CFLOOP inside the CFINVOKE

# **Testing Web Services**

- **Can invoke methods on browser request:** http://localhost/demo/hello.cfc?wsdl**&method=G etHello**
- **Can even pass simple string as args on** URL in a browser request:

http://localhost/demo/hello.cfc?wsdl&method=**G etPersonalHello&fname=charlie**

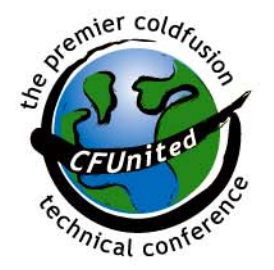

**Mistaken URL in notes**

- **Exception Handling** 
	- $\checkmark$  Web service requests may fail
	- $\checkmark$  Consider cftry/cfcatch to detect/handle errors
- **Timeout** 
	- $\checkmark$  CFMX 6.1 added ability to timeout web service requests
		- **how long you're willing to wait for a reply**

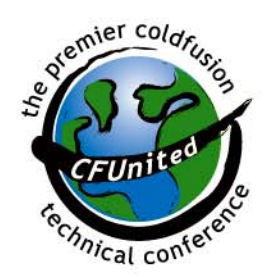

- **Security** 
	- $\checkmark$  Can secure CFC using either web server authentication
		- **.** just as you can limit access to any web page
		- CFINVOKE offers USERNAME/PASSWORD
	- $\checkmark$  Could even implement your own alternative attributes for authentication, and test for that in your CFC method
	- $\checkmark$  Can secure in CFML using ROLE attribute on **CFFUNCTION** 
		- **Tied to CFLOGIN/CFLOGINUSER tags**
		- See CFMX documentation for more details

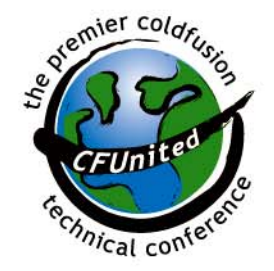

- Caching Web Service object
	- $\checkmark$  As we might cache a query resultset if it doesn't change often, can do with web svc
	- $\checkmark$  No current feature to cache web service results
		- Can do it yourself, storing result in shared scopes (session/application/server)
		- **Use some timing mechanism to determine** when to refresh result, re-execute web service invocation

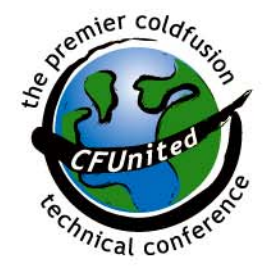

■ Beware: non-CF consumers won't understand if you return CF query result

 $\checkmark$  Can instead convert into an array of structures

#### $\checkmark$  Consider following UDFs at the cflib.org site

- QueryToArrayOfStructures: http://cflib.org/udf.cfm?ID=10
- ArrayOfStructuresToQuery: http://cflib.org/udf.cfm?ID=287
- QueryToStructOfArrays: http://cflib.org/udf.cfm?ID=470
- QueryToStructOfStructures: http://cflib.org/udf.cfm?ID=523

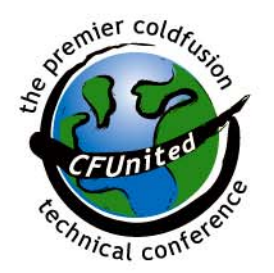

- **How can you know the type of data** returned from web svc/passed into CFC?
	- $\checkmark$  It it a query? an array? a structure? something else?
	- $\checkmark$  You may need to know its type to determine how to process it. See "typeof", at:
		- http://cflib.org/udf.cfm?ID=689
		- Reports if something is a array, struct, query, string, date, numeric, boolean, binary, wddx, xml object, or even a custom function (udf)

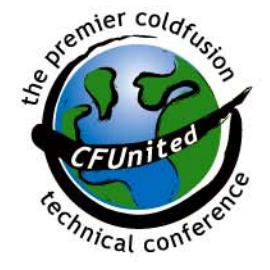

# Why Web Services Will Succeed

- **Why will web services succeed?**  $\checkmark$  They're relatively simple
	- $\checkmark$  People generally agree on their use
	- $\checkmark$  Major IT vendors and svc supporting them  $\checkmark$  People are excited about them, using them
- **For CFers, best thing is they're so easy**  $\checkmark$  You can easily introduce them into your org

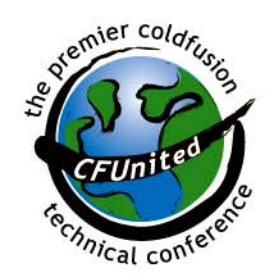

# More You Can Learn

- **CFMX docs elaborate on many additional** topics
	- $\checkmark$  Working with WSDL files
	- $\checkmark$  Consuming web svcs not generated by CFMX
	- $\checkmark$  Calling web services from a Flash client
	- $\checkmark$  Catching errors when consuming web services
	- $\checkmark$  Configuring web svcs in CFMX Administrator
	- $\checkmark$  Conversions between CF/WSDL datatypes
	- $\checkmark$  Defining data types for web services

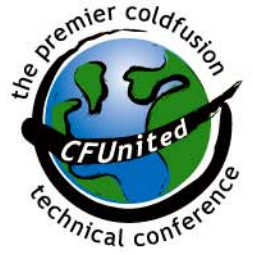

June 28th – July 1st 2006 **30**  $\checkmark$  Handling complex data types Integrating with Dreamweaver MX

#### More You Can Learn

- **Available "tips & tricks" presentation to** show some of these and more✓ Offered Friday here at CFUnited
- **Articles that follow offer pointers to finding** publicly available web services that you can explore

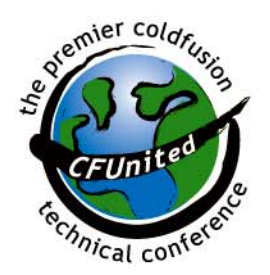

# **Learning More**

- $\blacksquare$  Macromedia Documentation
	- 9 6.1: *Developing ColdFusion MX Applications*, Chapter 32
	- 9 7: *ColdFusion MX Developer's Guide,* Chapter 36
	- $\checkmark$  Available at livedocs.macromedia.com
- $\mathcal{L}_{\mathcal{A}}$  Books
	- $\checkmark$  CFMX Bible, Wiley (Churvis, Helms, Arehart), Chapter 25
	- 9 Programming ColdFusion MX (Brooks-Bilson), Chapter 25
		- http://www.webreference.com/programming/coldfusion/1/index. html
	- $\checkmark$  And others

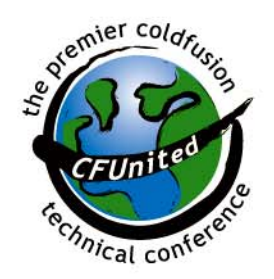

## **Learning More**

- CFDJ Web Services Articles
	- √ Jul 02, "CFMX & Web Services", Ron West
	- $\checkmark$  Jul 02, "A Quick and Easy Web Service with ColdFusion MX", Kevin Schmidt
	- √ Jul 02, "Using ColdFusion Components--Part 2", Ben Forta
	- √ Feb 03, "Consuming Amazon Web Services", Charlie Arehart
	- $\checkmark$  And others

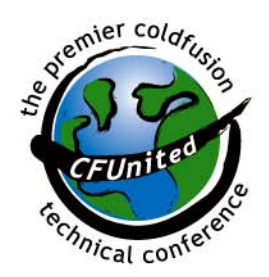

# Other CFML/Web Svc Resources

- **"A Beginner's Guide to Creating and Consuming** Web Services with ColdFusion and Flash"
	- $\checkmark$  http://assets.macromedia.com/devnet/coldfusion/article s/beginner\_ws\_print.html
- "How May I Be of Web Service?"
	- 9 http://cfdj.sys-con.com/read/41554.htm
- "CFMX & Web Services"
	- 9 http://cfdj.sys-con.com/read/41624.htm
- "Creating a Web Service in ColdFusion MX"
	- 9 http://www.macromedia.com/desdev/mx/coldfusion/arti cles/webservices.pdf

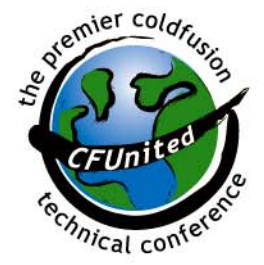

# Other CFML/Web Svc Resources

- "Macromedia MX: Components and Web Services" , Jeremy Allaire
	- $\checkmark$  http://www.macromedia.com/desdev/mx/coldfusion/whitepap ers/components\_ws.pdf
- $\mathcal{L}_{\mathcal{A}}$  "Creating ColdFusion web service pages with Macromedia Dreamweaver MX"
	- $\checkmark$  http://www.macromedia.com/support/dreamweaver/content/ websrv cf/
- "Creating a Web Service Application Using ColdFusion MX and Dreamweaver MX"
	- $\checkmark$  http://www.macromedia.com/desdev/mx/dreamweaver/articl es/webservice.html
- $\overline{\phantom{a}}$  "Crossing the .NET Divide: CFMX, Web Services, and .NET"
	- 9 http://cfdj.sys-con.com/read/47199.htm

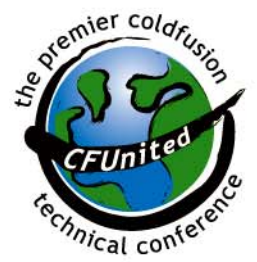

# Other CFML/Web Svc Resources

- **Service-specific, but perhaps dated**
- **"Consuming Amazon.com web services** with CFMX "
	- $\checkmark$  http://www.macromedia.com/desdev/mx/coldfu sion/articles/wsamazon.html
- **"Techniques for Invoking the Google Web** APIs service ", Kevin Hoyt
	- <sup>9</sup>http://www.macromedia.com/desdev/mx/coldfu sion/articles/googlews.html

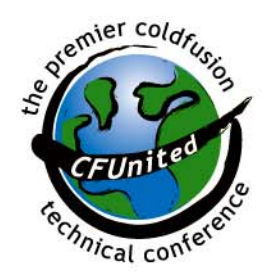

# Summary

- Web Services open new possibilities for CFML developers
- **Very easy to both create and consume in CFML** 
	- <sup>9</sup>CFC method w/ "Access=Remote" publishes
	- <sup>9</sup>CFINVOKE/CFOBJECT/CreateObject consume
- **Don't need to understand SOAP, WSDL,** *steg* nor XML (usually)

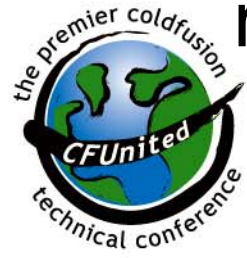

# Summary

- **Allows you to expose your CFML based** processing to non-CFML clients
- **CFMX and BlueDragon support web svcs**
- CFML developers can lead the charge to using web services in their orgs!
- **Service Service** Questions: charlie@carehart.org

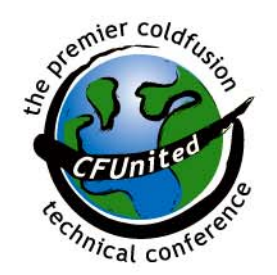